Excel 2007

- 13 ISBN 9787500688860
- 10 ISBN 7500688865

出版时间:2009-9

页数:422

版权说明:本站所提供下载的PDF图书仅提供预览和简介以及在线试读,请支持正版图书。

#### www.tushu000.com

excel Excel 2.5 million 2.5 million 2.5 million 2.5 million 2.5 million 2.5 million 2.5 million 2.5 million 2.5 million 2.5 million 2.5 million 2.5 million 2.5 million 2.5 million 2.5 million 2.5 million 2.5 million 2.5 m

 $\mbox{Excel } 2007$ 

Excel 2007

合各层次的Excel用户。无论是初次学习创建图表的读者,还是经常使用图表但难于制作一个完美图表

 $\theta$ **Excel**<br>■ Excel<br> **Excel** 

 $\alpha$  . We are the contract of  $\alpha$ 

图表的方法。 为了能更简洁明了地分析数据,需要将数据视觉化.根据数据创建图表,利用图表可

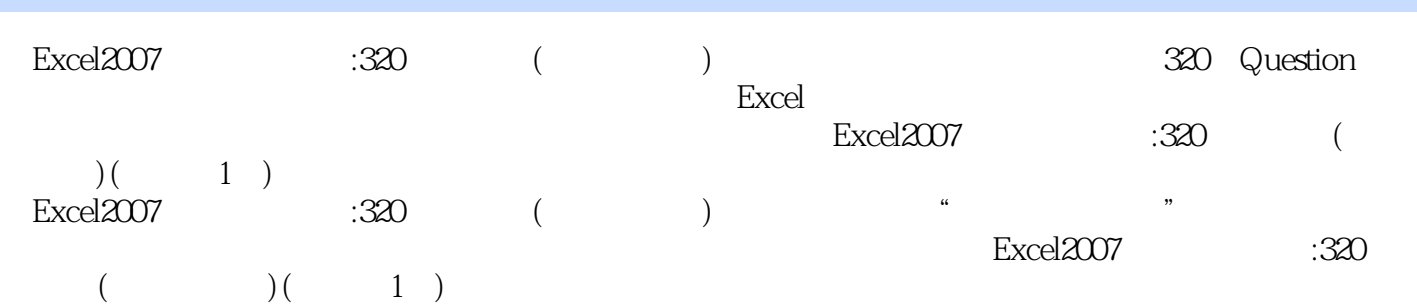

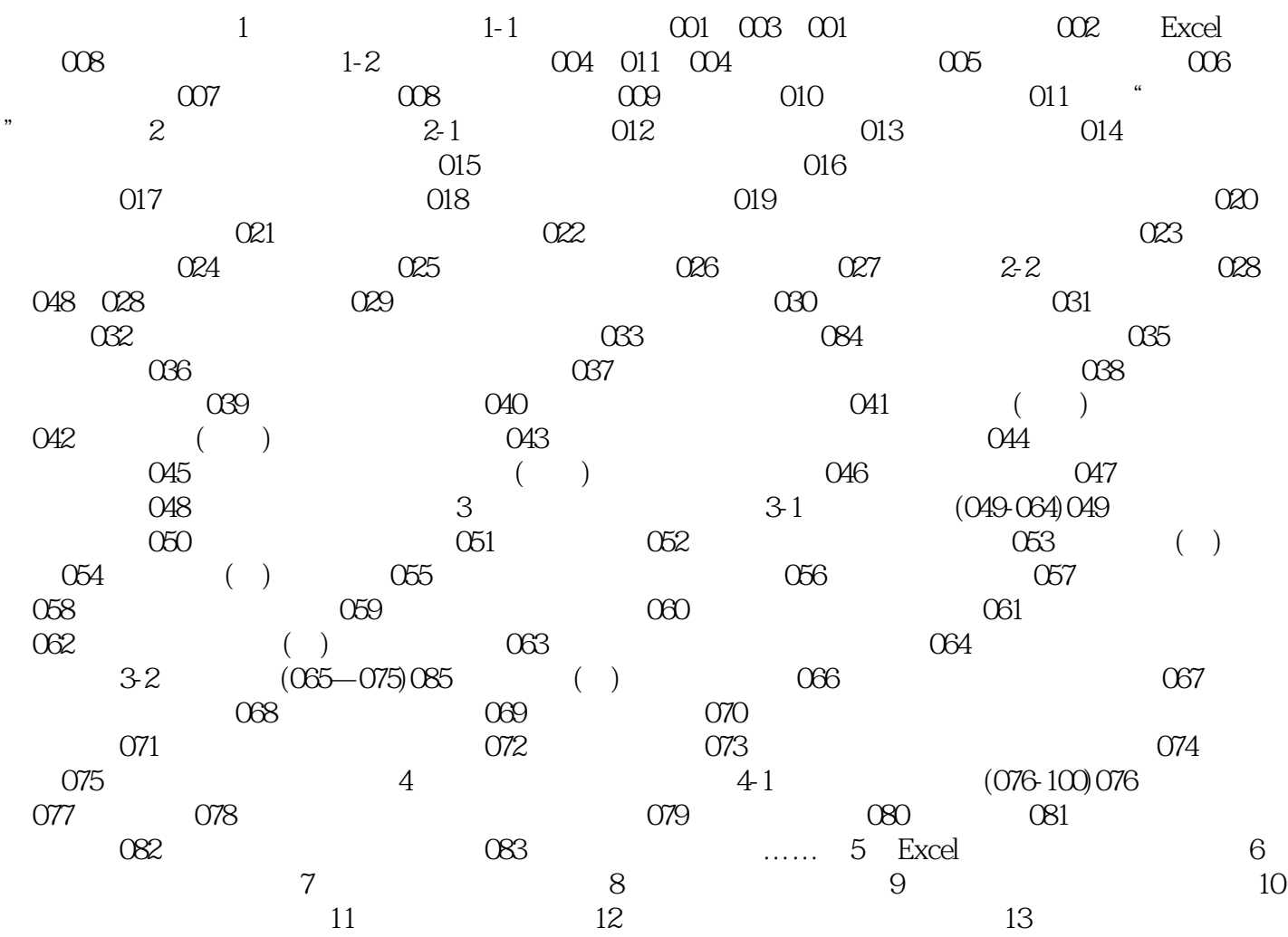

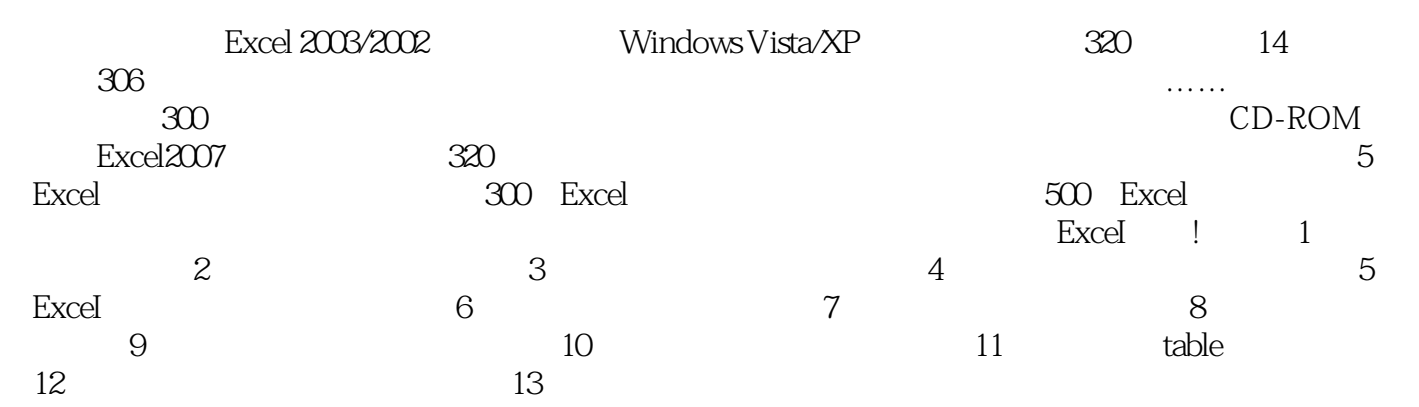

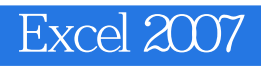

 $1$ 2 EXCEL2007

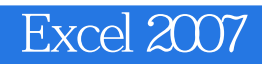

本站所提供下载的PDF图书仅提供预览和简介,请支持正版图书。

:www.tushu000.com